Résumé des épisodes précédents Casser la récursion **Roulette Russe Applications** 

# M2-Images Equation de rendu - roulette russe

### J.C. lehl

#### November 24, 2010

J.C. lehl

**←ロ ▶ → 伊 ▶** 

(≣ → 重 <span id="page-0-0"></span> $2Q$ 

Casser la récursion **Roulette Russe Applications** 

# bilan

### bilan:

- radiométrie,
- ► équation de rendu,
- ▶ formulation récursive,
- ightharpoonup casser la récursition en  $N = \infty$  termes,
- $\triangleright$  finir le calcul ... sur N termes sans introduire d'erreur ...

4. 0. 8. 1

A

<span id="page-1-0"></span> $2Q$ 

Résumé des épisodes précédents **Casser la récursion<br>[Roulette Russe](#page-3-0)** [Applications](#page-6-0)

# Casser la récursion

## rappel :

<span id="page-2-0"></span>
$$
L_0(p, o) = L_e(p, o) \text{ (émission directement visible)}
$$
\n
$$
L_1(p, o) = L_0(p, o) + \int_{q_1 \in A} L_0(q_1, p) f_r(q_1...) G(p, q_1) dA_{q_1} \text{ (éclairage direct)}
$$
\n
$$
L_2(p, o) = L_1(p, o) + \int_{q_2 \in A} L_1(q_2, p) f_r(q_2...) G(p, q_2) dA_{q_2} \text{ (éclairage indirect)}
$$
\n
$$
L(p, o) = \sum_{k=0}^{\infty} L_k(p, o)
$$
\n
$$
L(p, o) \approx \sum_{k=0}^{N-1} L_k(p, o)
$$

Résumé des épisodes précédents Casser la récursion Annlications

# **Roulette Russe**

#### autre outil statistique :

ne pas calculer tous les termes, mais sans introduire d'erreur systèmatique ...

 $idee$ . ne pas fixer N, mais le choisir "statistiquement".

#### "Particle Transport and Image Synthesis" J. Arvo. D. Kirk. 1990.

<span id="page-3-0"></span>へのへ

Résumé des épisodes précédents Casser la récursion [Roulette Russe](#page-3-0) [Applications](#page-6-0)

## Roulette russe - intuition

choisir dans quel cas ne pas faire "les calculs" : et supposer que le terme non calculé est nul  $(= 0)$ .

mais utiliser un tirage aléatoire au lieu d'un test déterministe :

- le terme non calculé = 0 avec une probabilité q,
- $\triangleright$  sinon, calculer le terme, avec une probabilité  $1 q$ .

$$
L(p, o) = \sum_{k=0}^{\infty} L_k(p, o)
$$
  

$$
L(p, o) \approx \sum_{k=0}^{N-1} \frac{L_k(p, o)}{1 - q} + \sum_{k=N}^{\infty} \frac{L_k(p, o) \equiv 0}{q}
$$

Résumé des épisodes précédents Casser la récursion [Roulette Russe](#page-3-0) **Annlications** 

## Roulette russe - intuition

mais : ne pas changer l'espérance du résultat :  $E(RR(x)) = q \cdot 0 + (1-q) \cdot \frac{x}{1-q}$ 

et alors ?  
\n
$$
q \cdot 0 + (1 - q) \cdot \frac{x}{1 - q} \equiv x = E(x)
$$

on peut choisir de ne pas calculer un résultat si les résultats effectivement calculés sont pondérés par la probabilité de ne pas avoir fait le calcul ...

∢ 御 ≯ → 君 ≯ → (君 ≯ →

へのへ

Résumé des épisodes précédents Casser la récursion **Roulette Russe** 

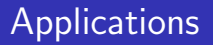

### Applications possibles :

- $\triangleright$  presque partout !
- éviter de lancer certains rayons d'ombre si la contribution de la source est très faible,
- $\triangleright$  éviter de construire un chemin après N rebonds, si la contribution est très faible.

 $\sim$   $\sim$ 

4 0 F

<span id="page-6-0"></span>つへへ

Résumé des épisodes précédents **Roulette Russe** 

# terminer un chemin après N rebonds

### reformulation:

$$
L(p, o) \approx L_0(p, o) + L_1(p, o) + \ldots + L_{N-1}(p, o) + \frac{1}{1-q} \left( L_N(p, o) + \frac{1}{1-q} \left( L_{N+1}(p, o) + \frac{1}{1-q} \left( \ldots \right) \right) \right)
$$

### en pratique :

- In multiplier chaque "terme" calculé par un poids :  $w_k \cdot L_k(p, o)$ ,
- si le terme doit être calculé :  $w_k = w_{k-1}$ ,
- ighthalon,  $w_k = \frac{1}{1-a} \cdot w_{k-1}$ , et faire le calcul si  $u > q$ ,

$$
\blacktriangleright \text{ avec } w_0 = 1.
$$

<span id="page-7-0"></span>つへへ